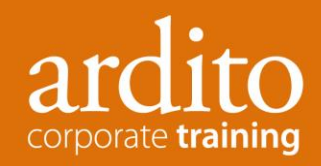

## **Pre Training Assessment**

Adobe® Photoshop®

At Ardito, our commitment is to help you increase your computer skills through interesting and effective training sessions. Please help us ensure your training needs are met by completing the information on this sheet and returning it to your manager, or directly to us at the contact below.

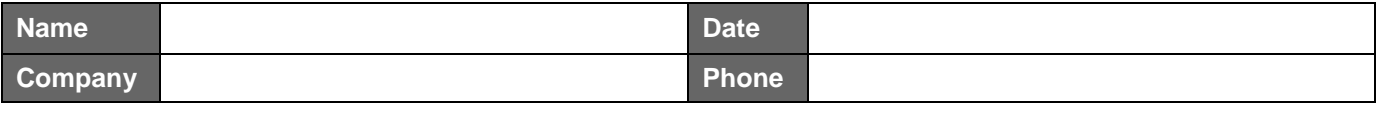

Please indicate which of the following skills and/or features of Adobe® Photoshop® you feel confident about by ticking the relevant boxes.

## **Photoshop Introduction Photoshop Intermediate**

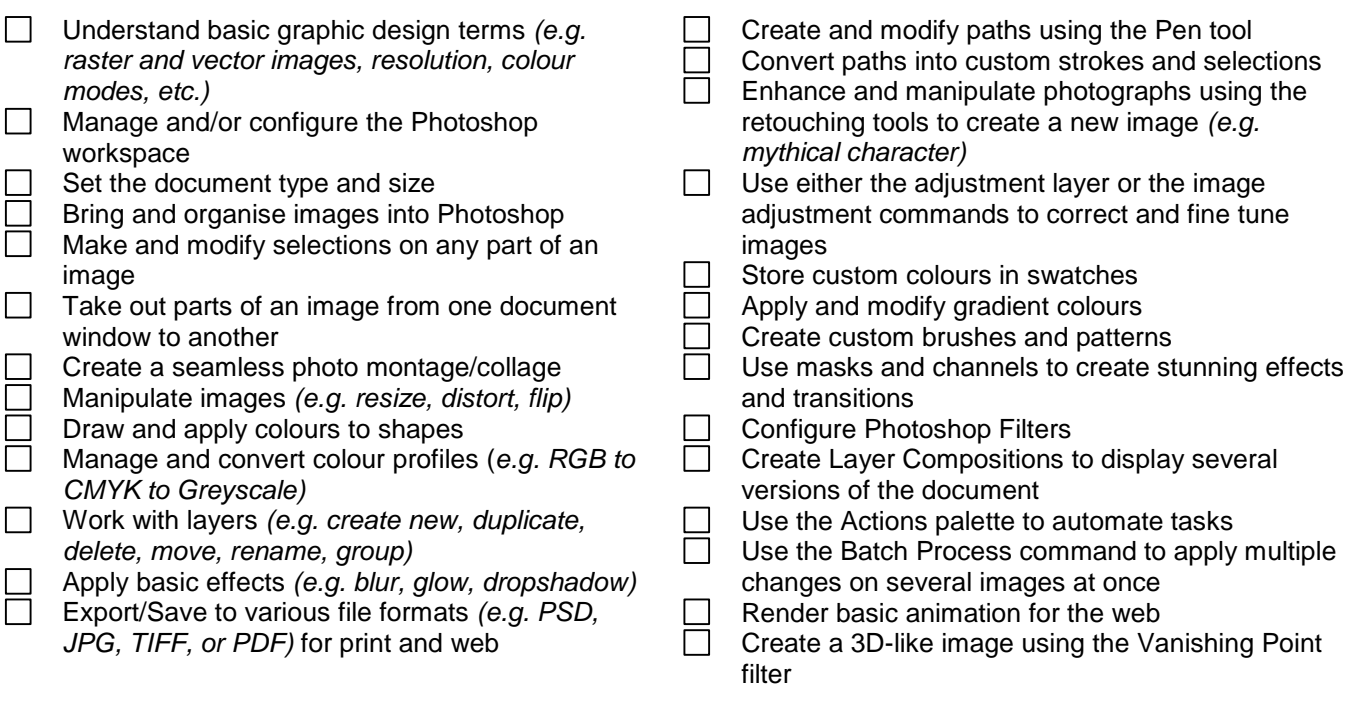

## **Submit your completed form:**

Email as an attachment to **[admin@ardito.co.nz](mailto:admin@ardito.co.nz)**